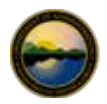

## **State of Alaska Department of Administration**

# **IRIS Security Request Form**

*Questions? Contact [DOA.DOF.IRIS.SWAT@alaska.gov](mailto:DOA.DOF.IRIS.SWAT%40alaska.gov?subject=IRIS%20Security%20Request%20Form)* 

**ADD**

*Please Print or Type*

## **USER INFORMATION**

# **AGENCY NAME: EMPLOYEE NAME: EMPL ID NUM:**

**EMPLOYEE USER ID (LDAP/AD): EMPLOYEE PCN: EMPL PHONE:**

*NOTE: You must provide* 

*Authorized Approval Groups on Page 4 of this* 

**DELETE** *the IDs / Names of the* 

*form.*

**WORKFLOW APPROVAL GROUPS:**

*NOTE: A current IRIS Aidavit must be on ile for the employee in order for DOF to process this security request form.*

## **SECURITY REQUEST**

### **NEW USER / ADD TO EXISTING**

*(selections below will be added to user setup)*

### **O PCN CHANGE**

*(current setup will be replaced by this form)*

**Level 5 Central Error Override** 

**ERROR OVERRIDE LEVELS: Agency Error Override** 

**Level 7 (DOA-DOF Only)**

**DELETE SPECIFIC DOCS / ROLES**

# *(remove selected items from current setup)*

### **Accounts Payable Documents**

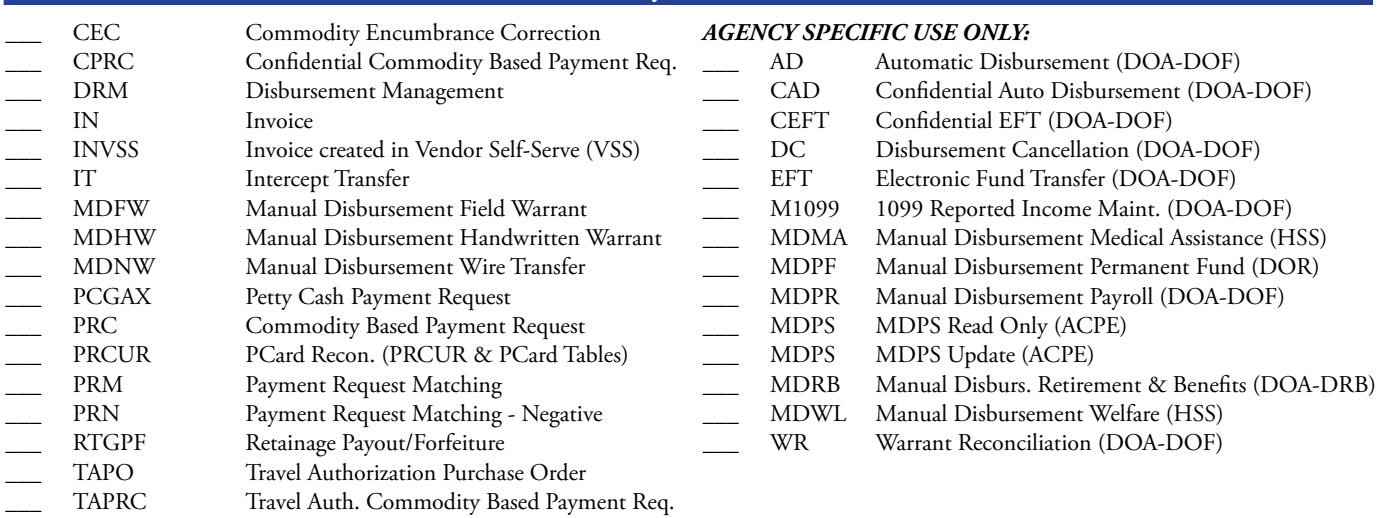

## **General Accounting Documents**

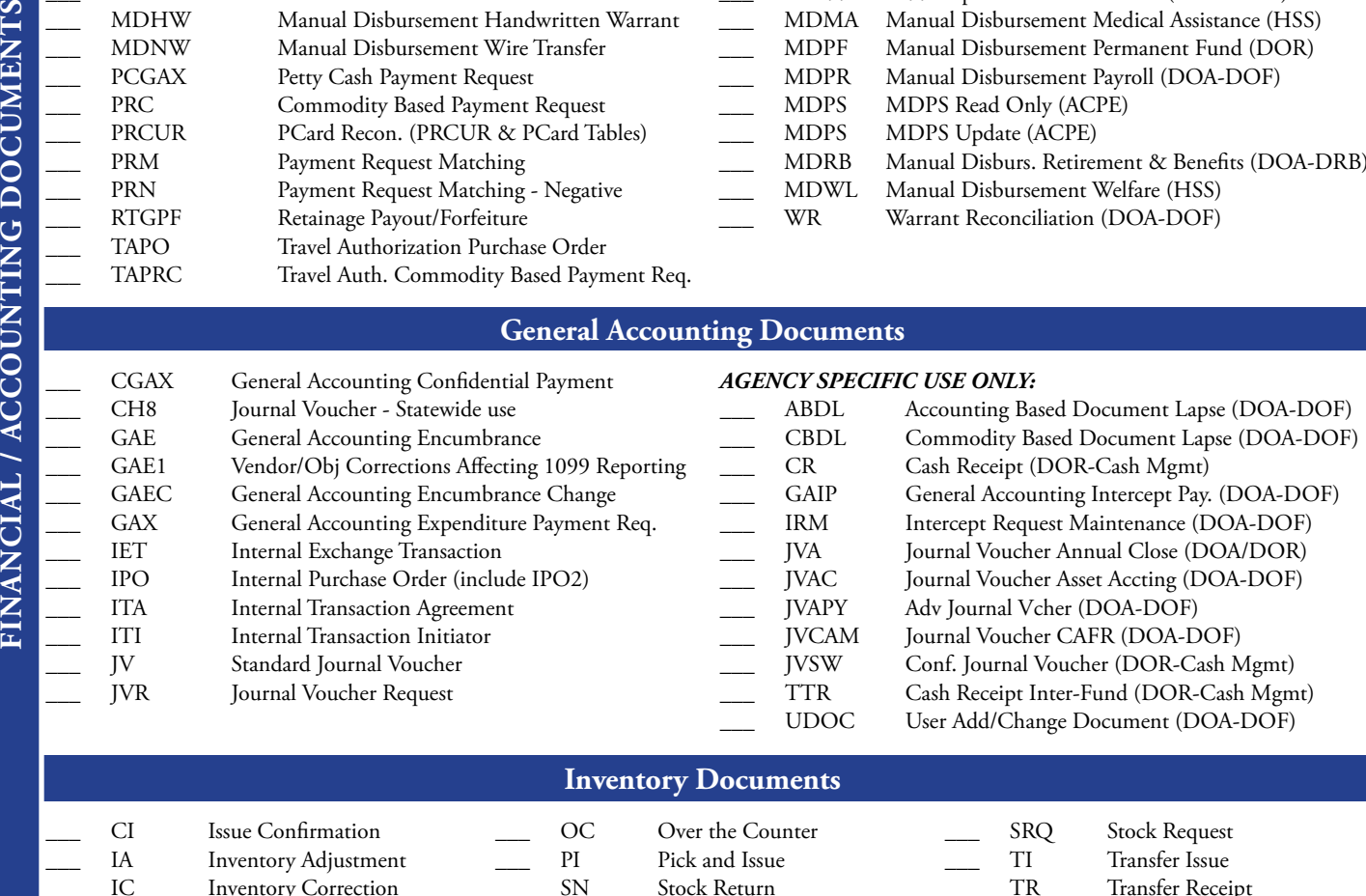

SN Stock Return

FINANCIAL / ACCOUNTING DOCUMENTS

IC Inventory Correction

Transfer Receipt

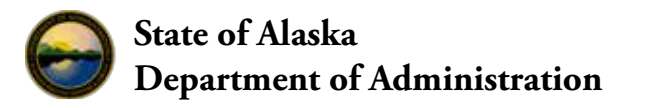

# **IRIS Security Request Form**

*Questions? Contact [DOA.DOF.IRIS.SWAT@alaska.gov](mailto:DOA.DOF.IRIS.SWAT%40alaska.gov?subject=IRIS%20Security%20Request%20Form)* 

*Please Print or Type*

## **USER INFORMATION**

## AGENCY NAME: EMPLOYEE NAME: EMPLOYEE NAME: EMPL ID NUM:

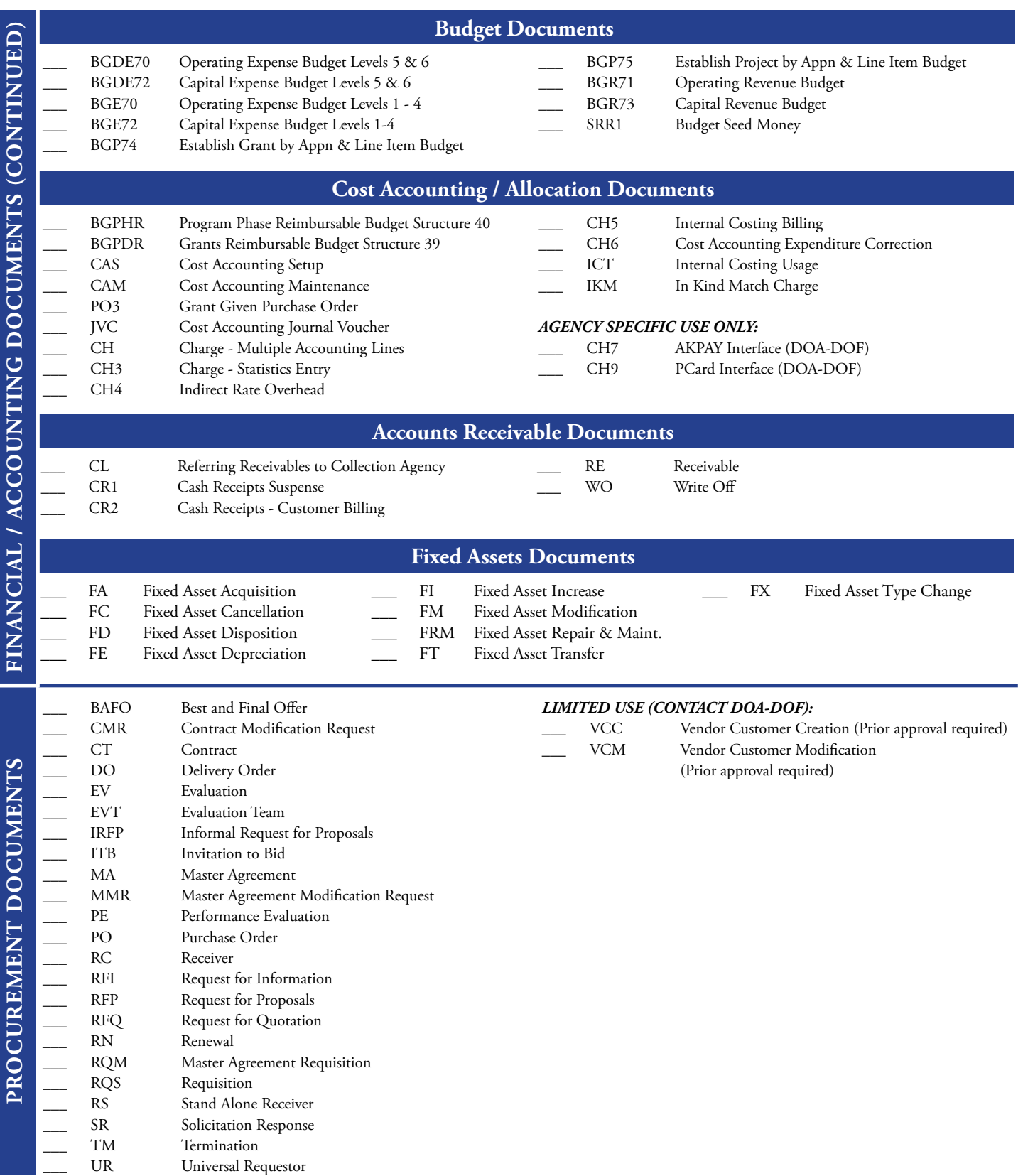

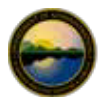

# **State of Alaska Department of Administration**

# **IRIS Security Request Form**

*Questions? Contact [DOA.DOF.IRIS.SWAT@alaska.gov](mailto:DOA.DOF.IRIS.SWAT%40alaska.gov?subject=IRIS%20Security%20Request%20Form)* 

*Please Print or Type*

## **USER INFORMATION**

## AGENCY NAME: EMPLOYEE NAME: EMPLOYEE NAME: EMPL ID NUM:

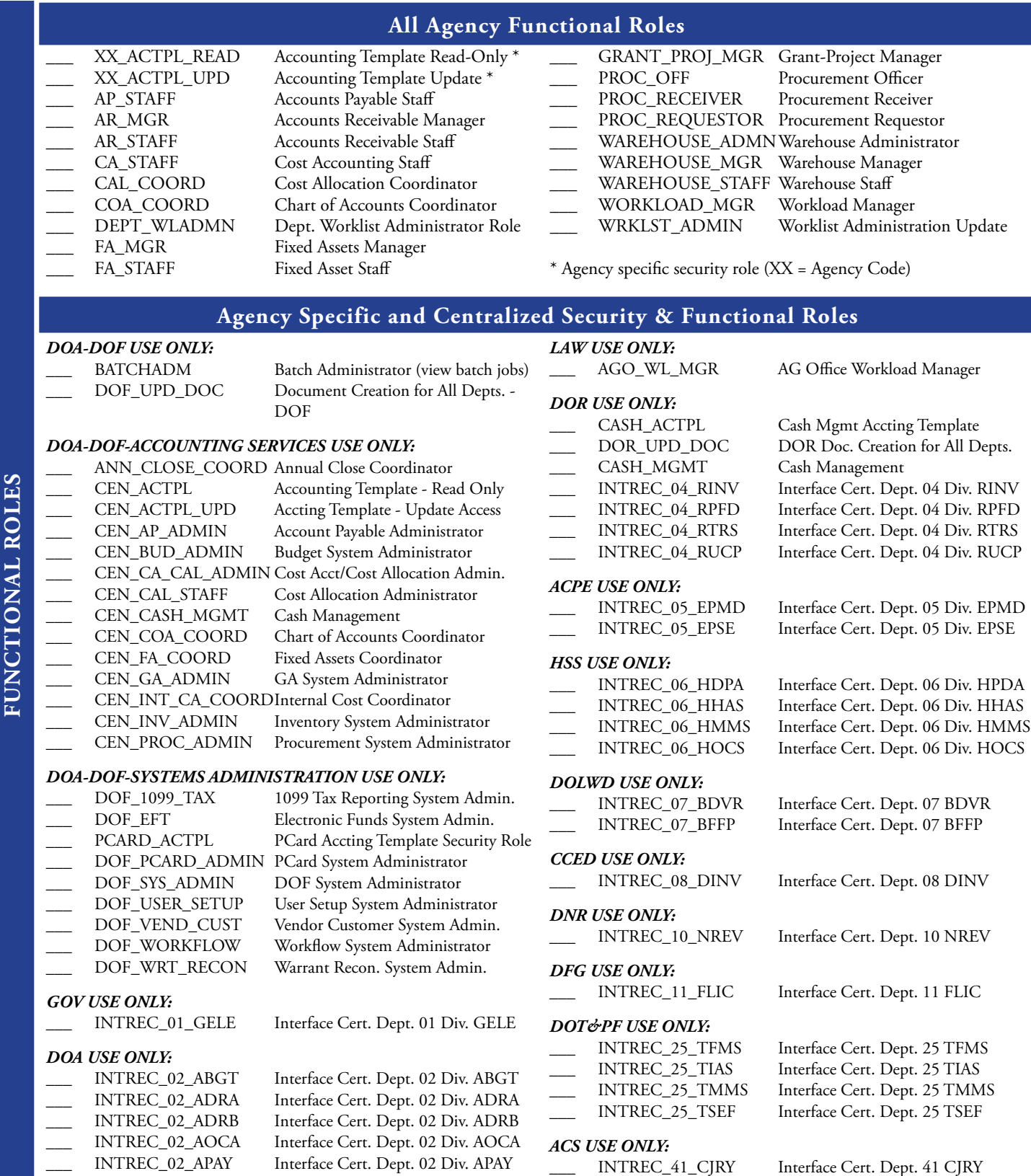

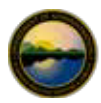

## **State of Alaska Department of Administration**

# **IRIS Security Request Form**

*Questions? Contact [DOA.DOF.IRIS.SWAT@alaska.gov](mailto:DOA.DOF.IRIS.SWAT%40alaska.gov?subject=IRIS%20Security%20Request%20Form)* 

## *Please Print or Type*

## **USER INFORMATION**

### **AGENCY NAME: EMPLOYEE NAME: EMPL ID NUM:**

## **Add Approval Groups**

Please enter the authorized Approval Role IDs / Names for this employee. If needed, please use the ALDER Report titled *Approval Groups for Users* to obtain a list of Approval Roles for your Agency.

## **Delete Approval Groups**

Please enter the authorized Approval Role IDs / Names that this employee **should be removed from**. If you want this employee to be removed from ALL Approval Roles, enter "ALL" in the box. If needed, please use the ALDER Report titled *Approval Groups for Users* to obtain a list of Approval Roles for your Agency.

## **Supervisor Approval**

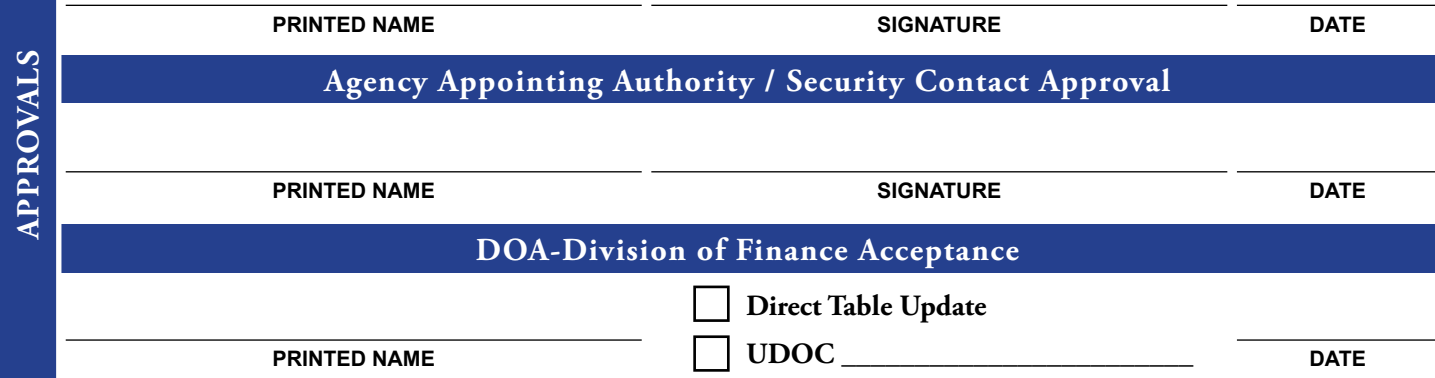

*Submit this form to:* **Email:** [DOA.DOF.IRIS.SWAT@alaska.gov](mailto:DOA.DOF.IRIS.SWAT%40alaska.gov?subject=IRIS%20Security%20Request) / **Fax:** (907) 465-2169